METADANE A ONTOLOGIE czyli sztuka integracji i wyszukiwania danych

#### **DR INŻ. ADAM IWANIAK INSTYTUT GEODEZJI I GEOINFORMATYKI UNIWERSYTET PRZYRODNICZY WE WROCŁAWIU**

Krakowskie spotkania z INSPIRE, 21-22 czerwca

2010

### Problem z nawigacją GPS

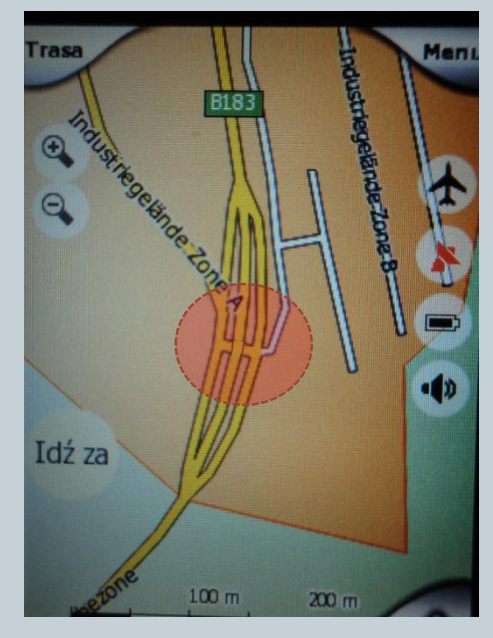

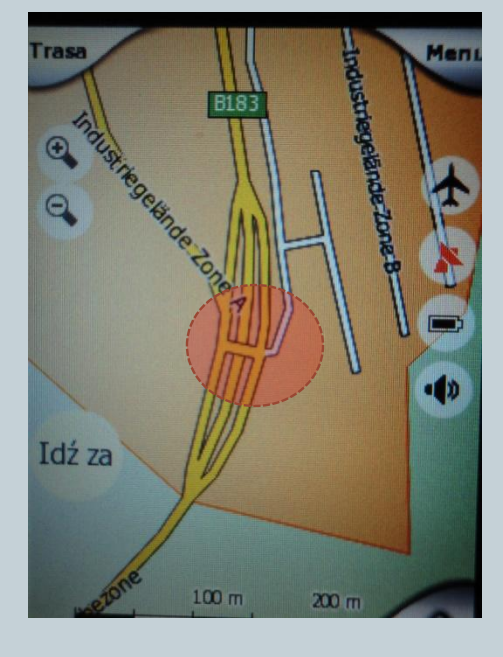

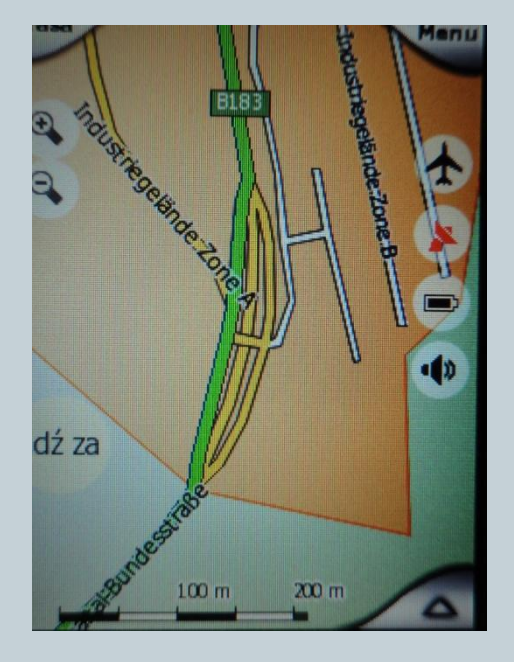

#### Programy są tyle warte ile dane z których korzystają

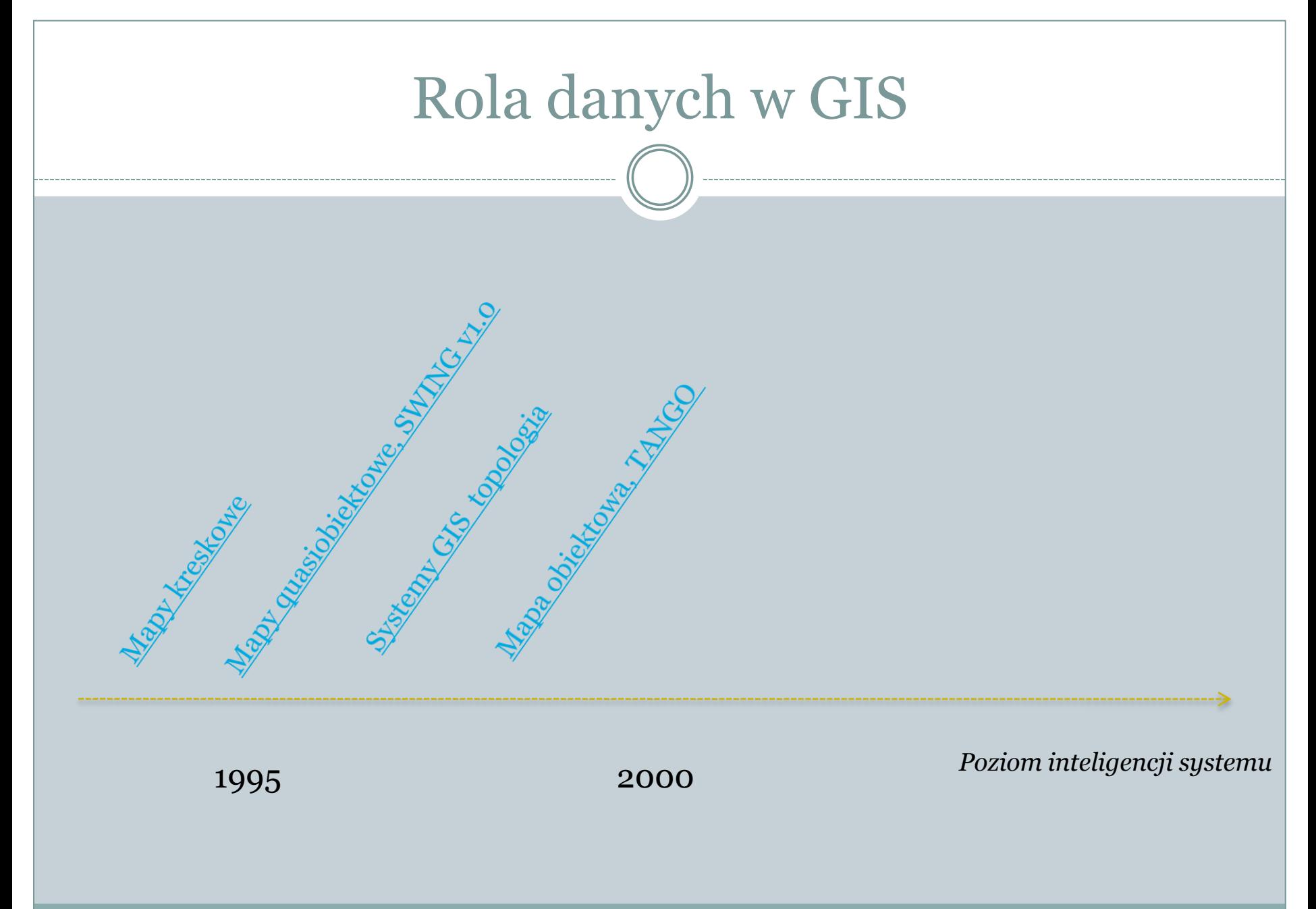

Krakowskie spotkania z INSPIRE, 21-22 czerwca 2010

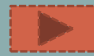

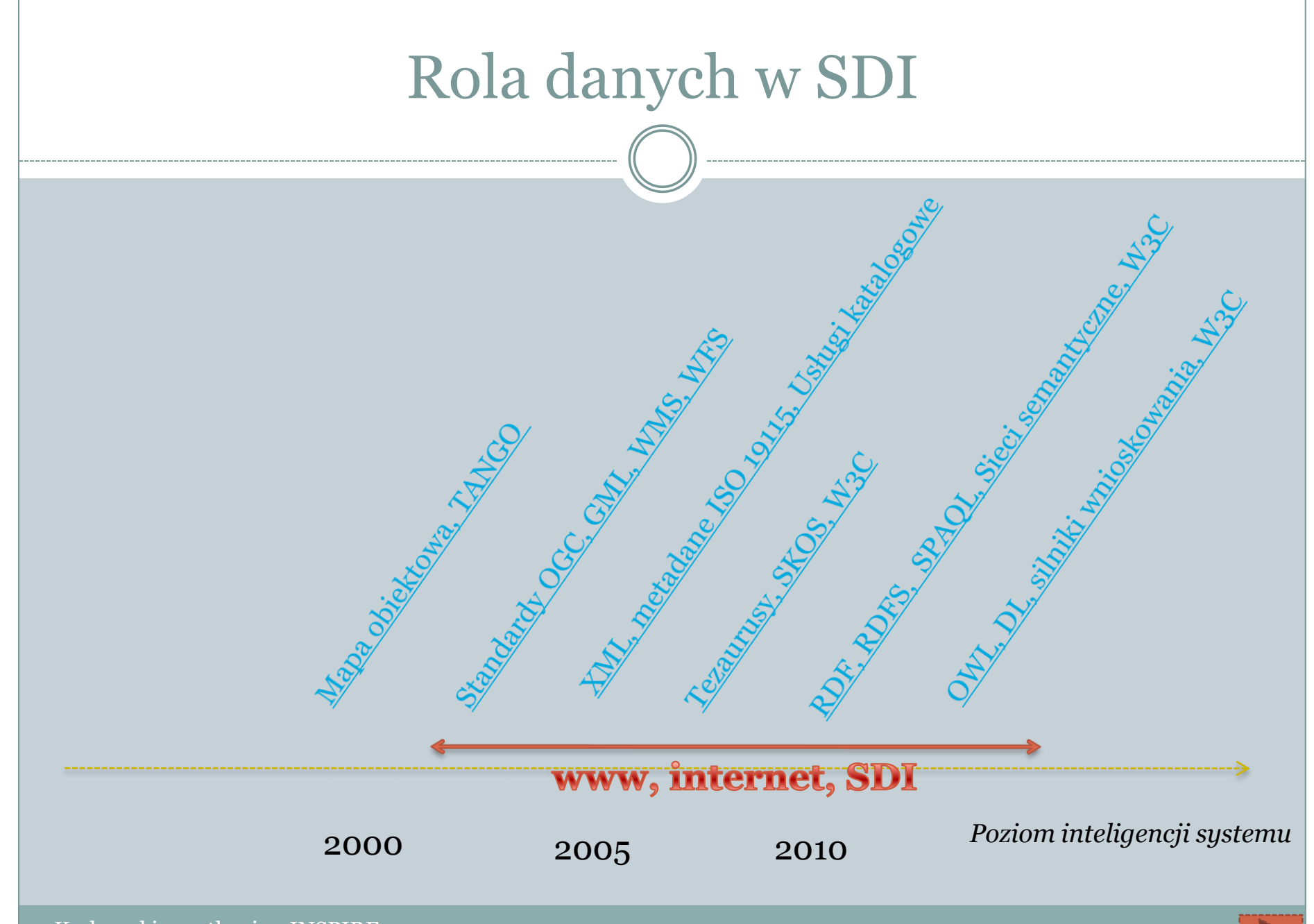

Krakowskie spotkania z INSPIRE, 21-22 czerwca 2010

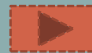

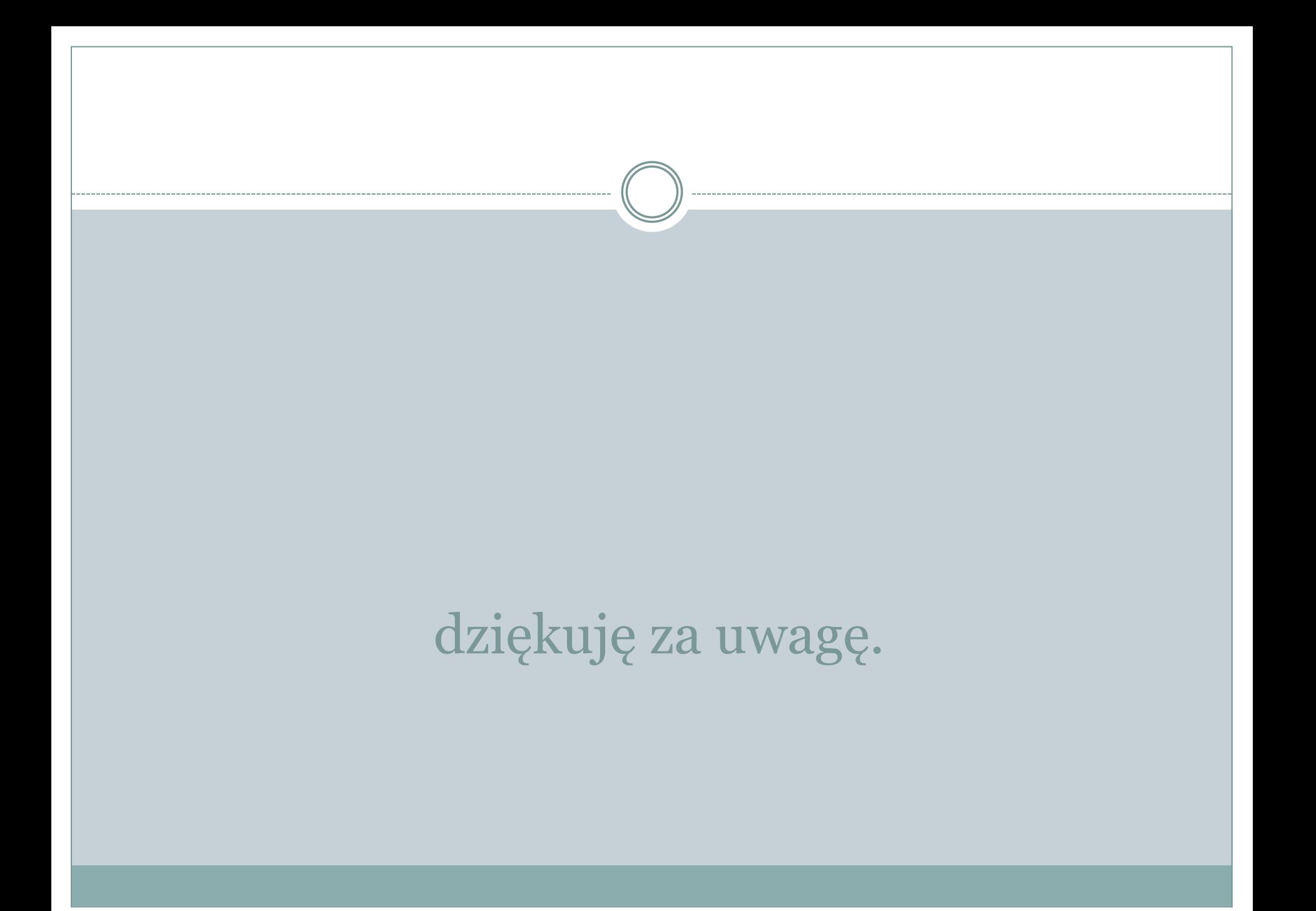

#### Systemy CAD - mapa kreskowa

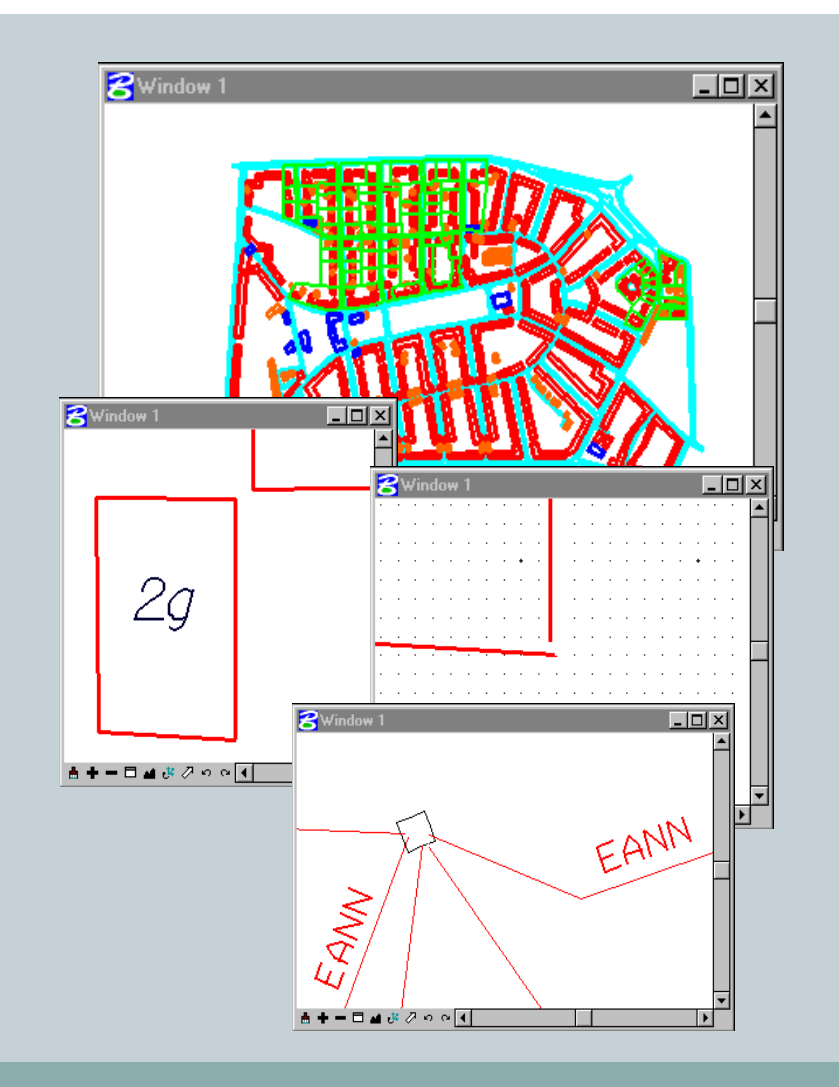

**Example istotny jest poprawny wygląda mapy,** tj. zgodny z instrukcją techniczną a nie informacja na niej zawarta,

 wszystkie elementy rysowane są przy pomocy linii, (budynki są poligonami otwartymi tworzonymi przez niezależne linie),

- często elementy są 'niepodociągane',
- opis budynku nie jest związany z jego obrysem,

**E** elementy rysowane w ramach arkusza mapy

- mapa najtańsza i najszybsza w opracowaniu,
- **mapy dla celów projektowych.**

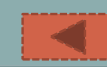

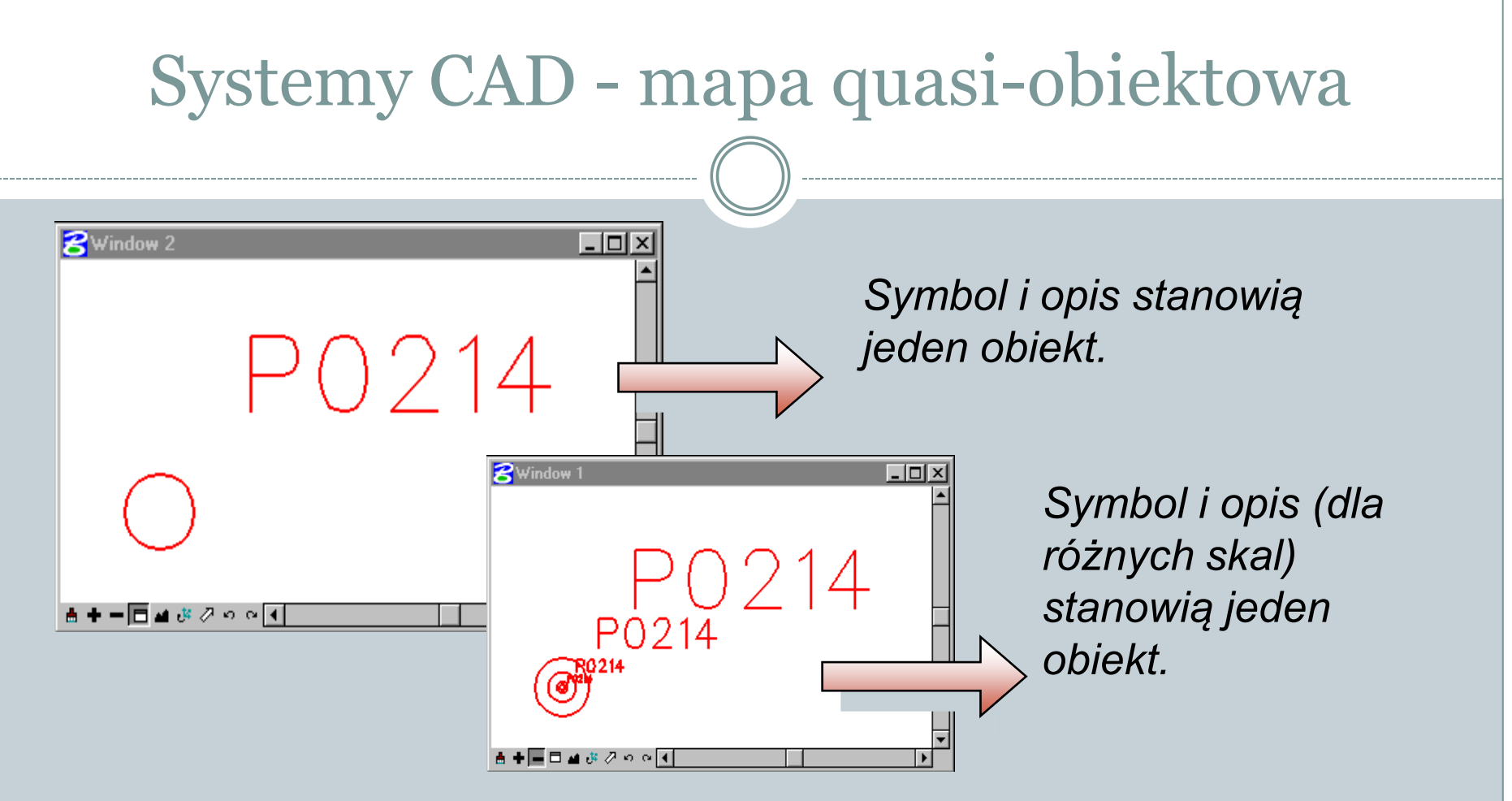

Grupowanie grafiki przynależnej do jednego obiektu. Czasami zapisanie atrybutów opisowych obiektu (tu: nr punktu) w jednym pliku binarnym z grafiką, np.: 'dgn' dla Microstaion. Często zachowanie poprawności topologicznej.

# Zarządzanie informacją w systemach CAD

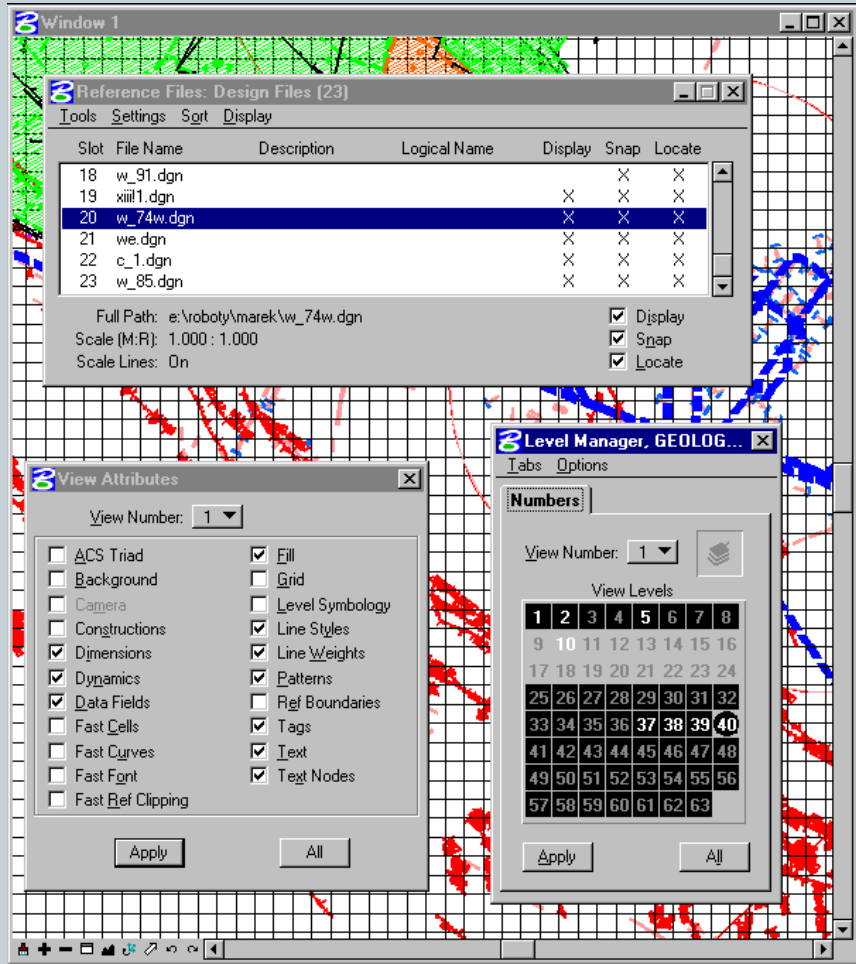

- podział treści mapy na pliki (jeden plik aktywny - edytowalny, pozostałe referencyjne - możliwość podglądu),
- podział na warstwy (w Microstation 63), jedna warstwa aktywna,
- możliwość przypisania numerom warstw nazw,
- możliwość zarządzania plikami referencyjnymi,
- możliwość wyboru warstw widocznych,
- możliwość zarządzania atrybutami wyświetlania w poszczególnych oknach (widokach) mapy,
- **wspomaganie zarządzanie przez pisanie specjalistycznych programów, unikalnych dla konkretnego rozwiązania**.

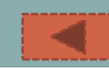

### Relacje przestrzenne - topologia

 topologia - określanie powiązań przestrzennych pomiędzy obiektami w bazie danych.

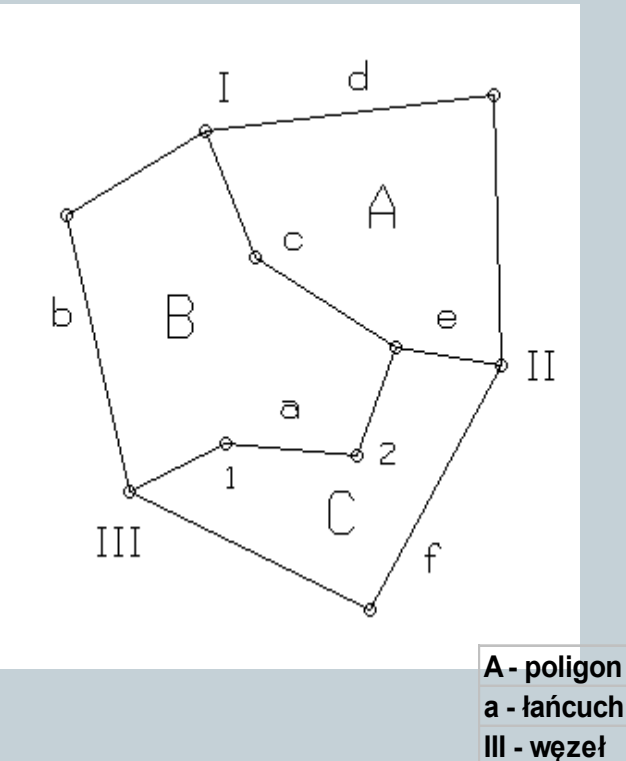

**1- punkt**

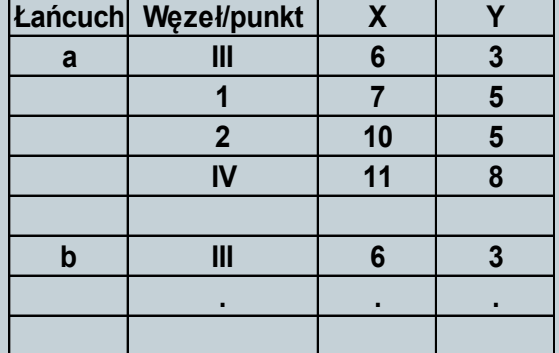

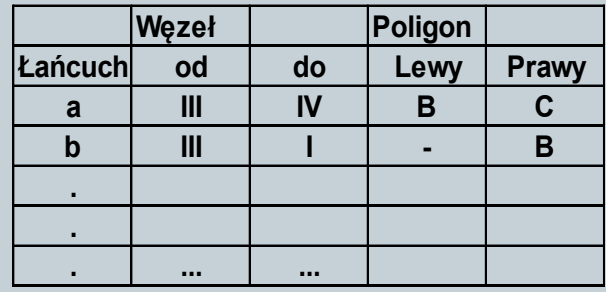

## Mapa obiektowa, georelacyjne systemy GIS

- grafika zapisana jest plikach systemów CAD,
- atrybuty opisowe w relacyjnych bazach danych (Access, Oracle, ...),
- przykłady: MGE, GeoGraphics, AutoCad Map.

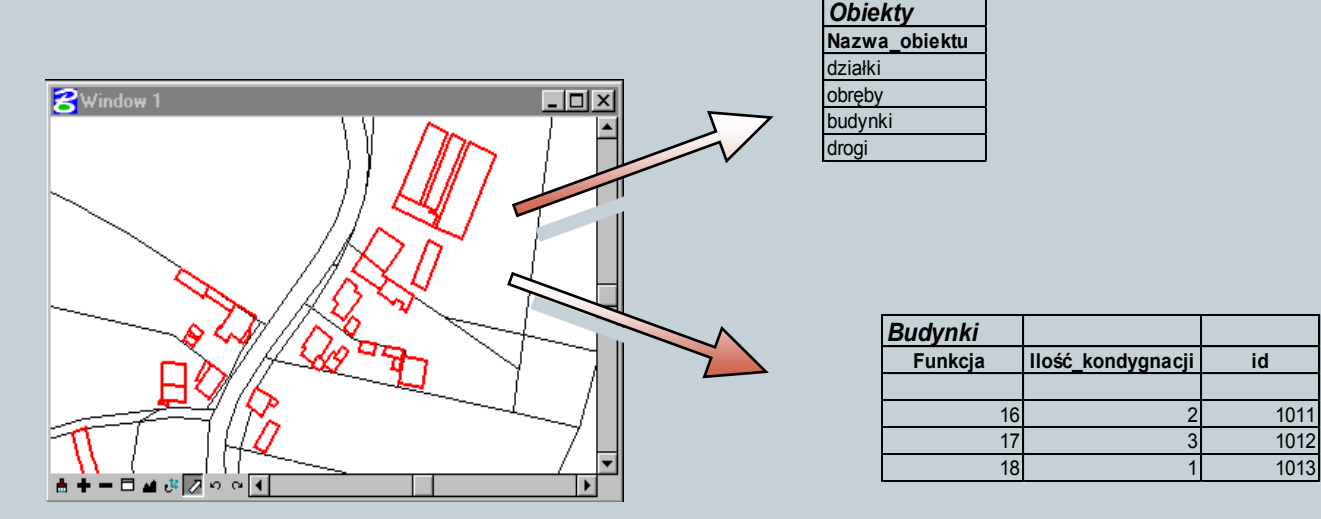

Mechanizm zapytań SQL pozwala uzyskać odpowiedź na pytania: Jak dowiedzieć się jakim obiektem jest wskazany element na mapie? Mechanizm zapytań SQL pozwala uzyskać odpowiedź na pytania:<br> **Abudynki**<br>
Mechanizm zapytań SQL pozwala uzyskać odpowiedź na pytania:<br> *Budynki*<br> **Budynki**<br> **Budynki**<br> **Budynki**<br> **Budynki**<br> **Budynki**<br> **Budynki**<br> **Budynki** 

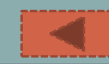

1013

#### Mapa obiektowa

Opracowanie technologii zapisu geometrii i atrybutów opisowych do jednej bazy danych pozwoliło w pełni wykorzystać mechanizmy SZRBD. Pozwoliło to rozwiązać problemy z:

- wielodostępem,
- ochroną danych,
- wersjowaniem odtwarzaniem mapy na zadany dzień,
- wprowadzenie mechanizmu transakcji,
- odtwarzaniem danych po awarii,
- o wykonywaniem kopii,
- wykorzystaniem mechanizmu wyzwalaczy,
- spójnością danych.

## Standard TANGO, 1998

- Każdy obiekt opisywany jest jednym rekordem typu **A,** po którym występuje tyle rekordów typu **B** na ilu punktach opiera się obiekt. Następnie tyle rekordów typu **C** ile atrybutów opisowych jest przekazywanych. Każda linia rozpoczynająca się od średnika jest komentarzem i może wystąpić w dowolnym miejscu pliku.
- Występowanie rekordów jest zgodne z kolejnością alfabetyczną ich oznaczeń (tzn. A, B, C, D, E).
- Przykład zapisu:

A,GPE,3,12345,, B,1,1100.00,1100.00,,1 B,2,1200.00,1300.00,,1 B,3,1400.00,1400.00,,1 B,1,1100.00,1100.00,,1 C,NR\_DZIAŁKI=123/2 D,1,"123/2",1250.000,1200.00,100,7,1.5,1230.000,1190.000,1

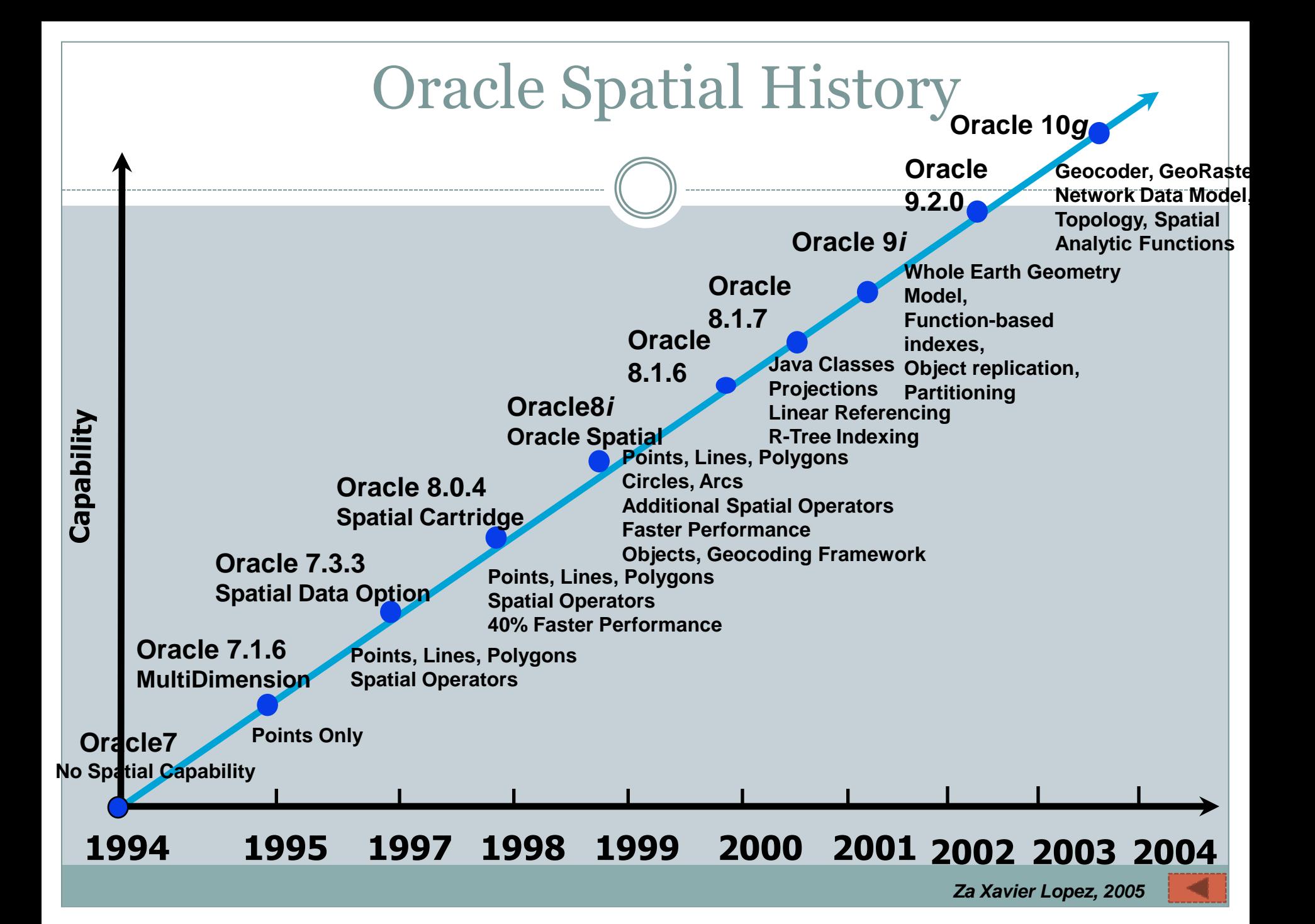

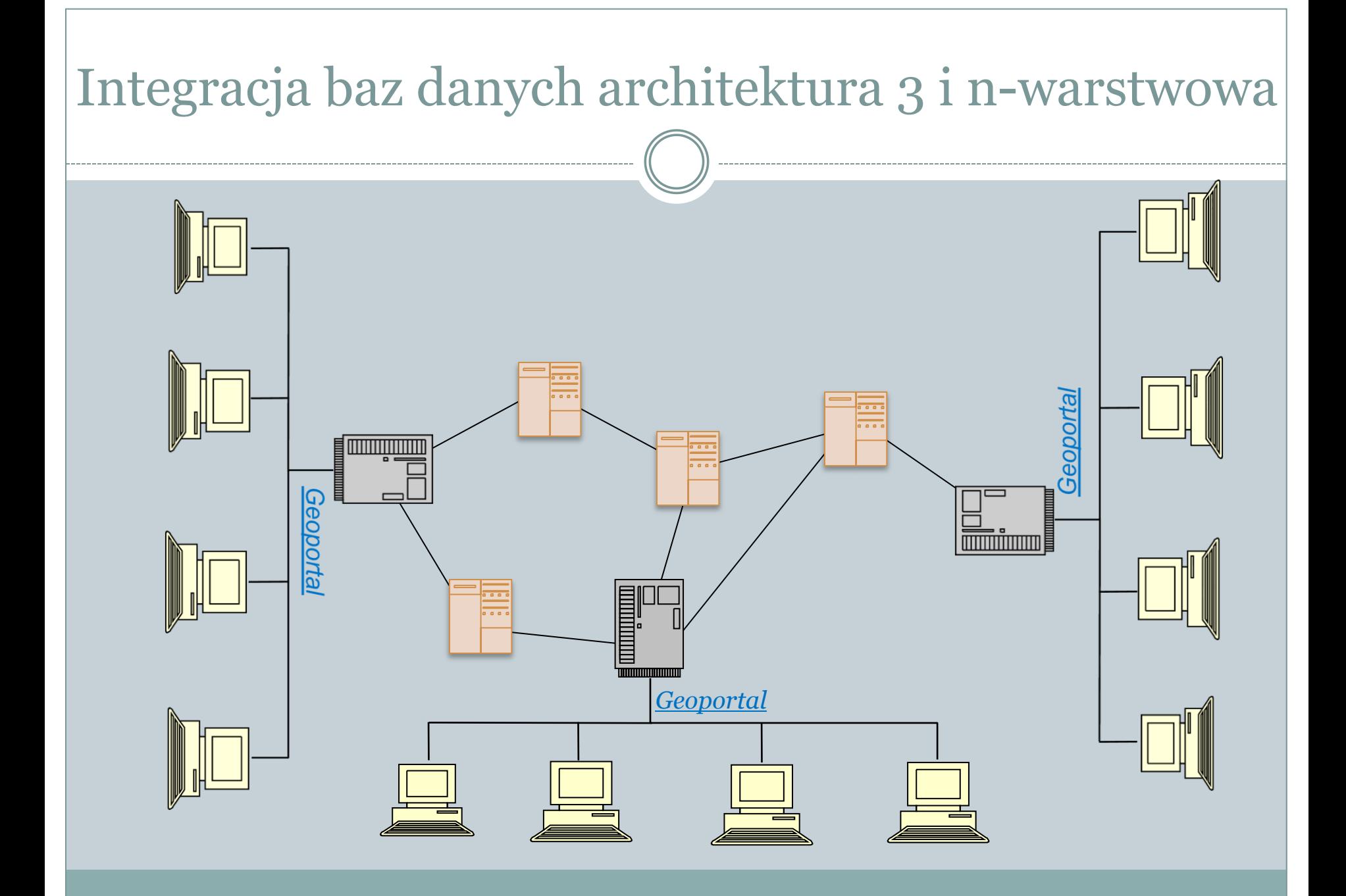

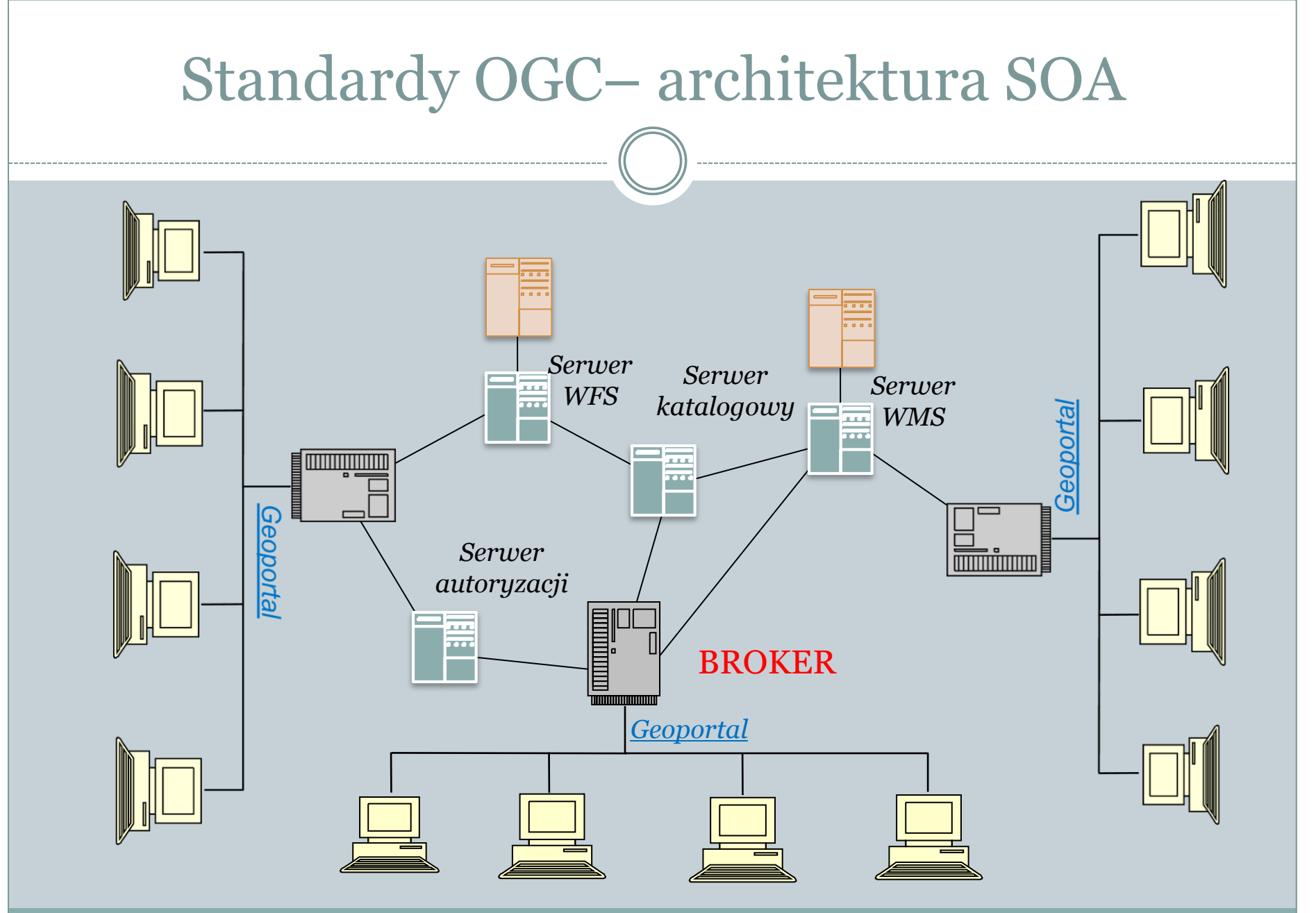

#### Metadane wg OGC, ISO 19115

#### • Metadane:

- Wyszukania
- Zarządzania /mapa zasadnicza i jej fizyczna reprezentacja/
- Stosowania
- Tezaurus, seria a zbiór danych, słownik
- Model metadanych w ISO 19115 i jego trudna serializacja w języku XML:
	- Harvesting
	- Pytania rozproszone
	- Dziedziczenie

#### WMS.GetCapabilities

17

<WMS\_Capabilities version="1.3.0" xmlns="http://www.opengis.net/wms"<br>xmlns:xlink="http://www.w3.org/2001/XMLSchema-<br>instance" updateSequence="49" xsi:schemaLocation="http://www.w3.org/2001/XMLSchema-<br>http://sdi.geoportal.g <!-- Service Metadata --> <Service> <!-- The WMT-defined name for this type of service --> <Name>WMS</Name> <!-- Human-readable title for pick lists --> <Title>WMS - Ortofotomapa</Title> <!-- Narrative description providing additional information --> <Abstract/> <KeywordList/> <!-- Top-level web address of service or service provider. See also OnlineResource elements under <DCPType>. --> <OnlineResource xmlns:xlink="http://www.w3.org/1999/xlink" xlink:type="simple" xlink:href=""/> <!-- Contact information --> <ContactInformation> <ContactPersonPrimary> <ContactPerson>CODGIK</ContactPerson> <ContactOrganization>Centralny Ośrodek Dokumentacji Geodezyjnej i Kartograficznej</ContactOrganization> </ContactPersonPrimary> <ContactPosition/> <ContactAddress> <AddressType>postal</AddressType> <Address> </Address> <City> </City> <StateOrProvince> </StateOrProvince> <PostCode> </PostCode> <Country> </Country> </ContactAddress> <ContactVoiceTelephone>+48225322501</ContactVoiceTelephone> <ContactElectronicMailAddress>codgik@codgik.gov.pl</ContactElectronicMailAddress> </ContactInformation> <!-- Fees or access constraints imposed. -->

#### <Layer>

<Title>WMS - Ortofotomapa</Title> <CRS>EPSG:3785</CRS> <CRS>EPSG:4326</CRS> <CRS>EPSG:2180</CRS>

<Title>Default</Title>

−  $\langle$ 

− <EX\_GeographicBoundingBox> <westBoundLongitude>13.5695289106188</westBoundLongitude> <eastBoundLongitude>24.953759133832</eastBoundLongitude> <southBoundLatitude>48.559761580468</southBoundLatitude> <northBoundLatitude>55.0960278757659</northBoundLatitude> </EX\_GeographicBoundingBox> <BoundingBox CRS="EPSG:3785" minx="1457702.79280122" miny="6372956.30273534" maxx="2744658.22087692" maxy="7230778.48505239"/> <BoundingBox CRS="EPSG:2180" minx="153734.24" miny="89717.47" maxx="879825.49" maxy="817119.36"/> <BoundingBox CRS="EPSG:4326" minx="13.5695289106188" miny="48.559761580468" maxx="24.953759133832" maxy="55.0960278757659"/> − <Layer queryable="1" opaque="true" noSubsets="0"> <Name>ORTOFOTO</Name> <Title>ORTOFOTO</Title> − <Style> <Name>Default</Name> <Title>Default</Title> − <LegendURL width="20" height="15"> <Format>image/png</Format> <OnlineResource xlink:href="http://sdi.geoportal.gov.pl/WMS\_ORTO/resources.aspx/f/LegendImages/ORTOFOTO\_Def ault.png" xlink:type="simple"/> </LegendURL> </Style> <MinScaleDenominator>1</MinScaleDenominator> <MaxScaleDenominator>150000</MaxScaleDenominator> </Layer> − <Layer queryable="1" opaque="0" noSubsets="0"> <Name>SCENY\_SATELITARNE</Name> <Title>SCENY\_SATELITARNE</Title> − <Style> <Name>Default</Name>

#### Tezaurus a SDI

 **Tezaurus** - zbiór semantycznie i hierarchicznie powiązanych terminów, ułatwiający wyszukiwanie pochodnych informacji lub słownik wyrazów bliskoznacznych dołączany do niektórych procesorów tekstu. Zbiór terminów z jednej dziedziny.

Themes | Alphabetic Listings | Hierarchical Listings | Search Thesauru Select language: ar bg cs da de el en en-US es et eu fil fr ga hu it it iv mt ni no pi pt ro ru sk si sv tr

#### budynek **Definition**

o,

└

budowla naziemna jednokondygnacyjna lub wielokondygnacyjna, ograniczona ścianami i dachem, innym przeznaczeniu

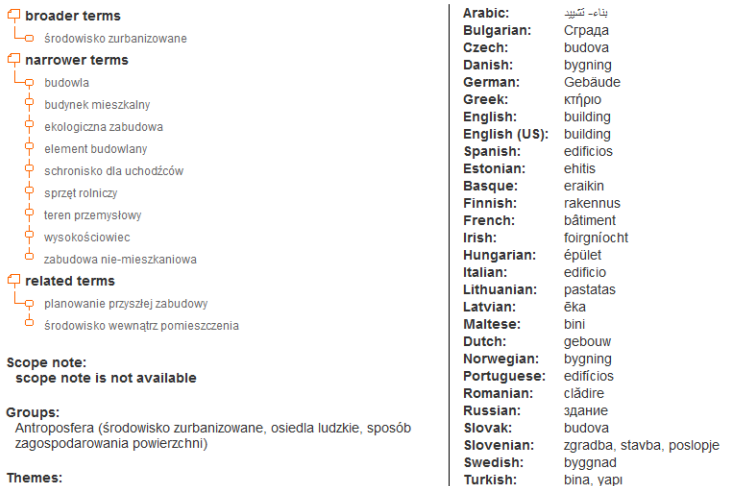

2010

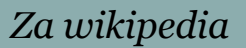

#### Tezaurus – SKOS – W3C

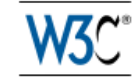

#### **SKOS Simple Knowledge Organization System** Reference

#### W3C Recommendation 18 August 2009

This version:

http://www.w3.org/TR/2009/REC-skos-reference-20090818/ Latest version: http://www.w3.org/TR/skos-reference **Previous versions:** http://www.w3.org/TR/2009/PR-skos-reference-20090615/ Editors: Alistair Miles, STFC Rutherford Appleton Laboratory / University of Oxford Sean Bechhofer, University of Manchester

Please refer to the **errata** for this document, which may include some normative corrections.

See also translations.

Copyright © 2009 W3C® (MIT, ERCIM, Keio), All Rights Reserved. W3C liability, trademark and document use rules apply.

Î

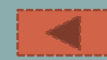

# RDF

• RDF (ang. Resource Descrption Framework) – reprezentacja danych w XML na potrzeby programów katalogujących.

Cele:

- Poprawienie możliwości wyszukiwarek
- Katalogowanie zawartości i relacji między danymi w danej witrynie WWW
- o Umożliwienie "inteligentnemu" oprogramowaniu udostępnienie i wymianę informacji

#### RDF

Wyrażenia o trójczłonowej strukturze: podmiot – predykat – wartość /podmiot – orzeczenie – dopełnienie/

<http://ii.ap.siedlce.pl/~dariuszm/> <http://love.example.org/terms/reallyLikes> <http://www.w3.org/People/Berners-Lee/Weaving/>

```
<rdf:RDF
  xmlns:rdf="http://www.w3.org/1999/02/22-rdf-syntax-ns#"
  xmlns:love="http://love.example.org/terms/">
  <rdf:Description
         rdf:about="http://ii.ap.siedlce.pl/~dariuszm/">
         <love:reallyLikes rdf:
         resource="http://www.w3.org/People/Berners-Lee/Weaving/" />
  </rdf:Description>
</rdf:RDF>
```
# Data set "A": A *simplified* book store

 $\bigcap$ 

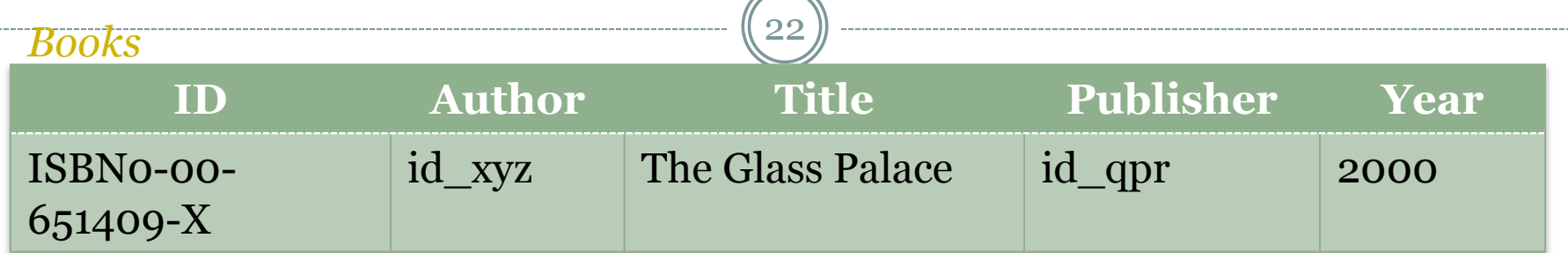

#### *Authors*

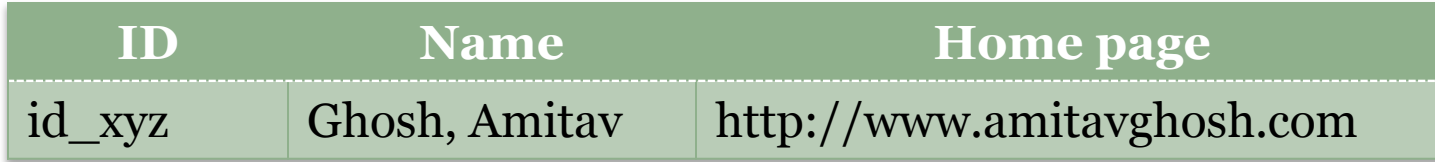

#### *Publishers*

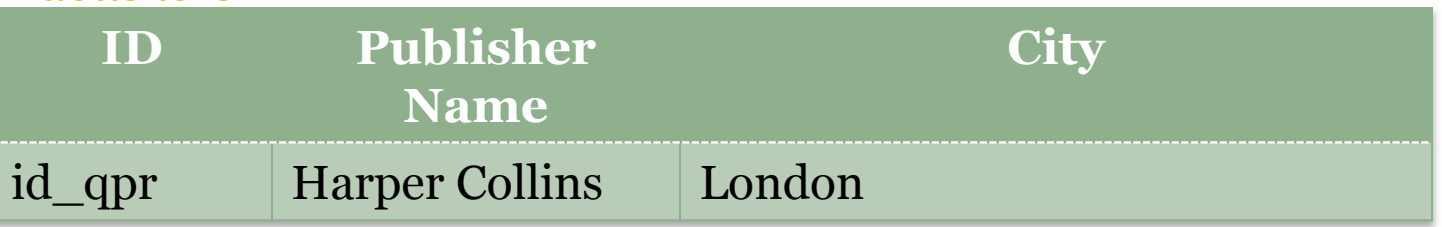

Za Lee Feigenbaum

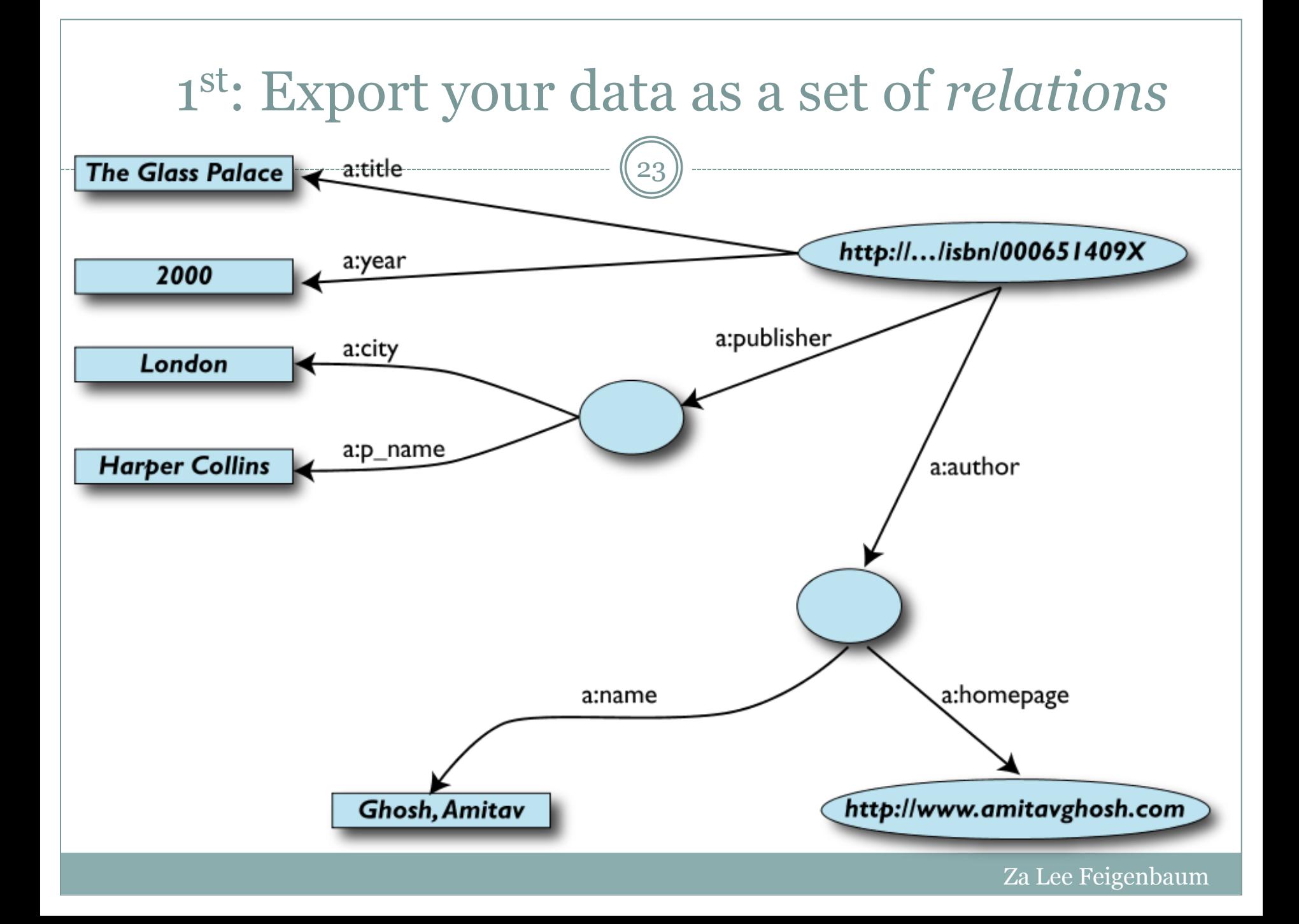

#### A B D E Data set "F": Another book store's data<br> **1 ID** Titre Traducteur Original<br>
ISBN0 2020386682 Le Palais A13 ISBN-0-00-6514 2 **ISBN0 2020386682** Le Palais A13 **ISBN-0-00-651409-X** 3 1<br> **ISBN0 2020386682**<br>
Le Palais<br>
des<br>
miroirs<br>
8<br> **ID**<br>
Auteur<br>
7 ISBN-0-00-651409-X<br>
A12  $7 \text{ ISBN-0-00-651409-X}$   $\mid$ A12 11 12 13 **Traducteur** Le Palais des miroirs **Nom** Ghosh, Amitav Besse, Christianne Data set "F": Another book store's data 24

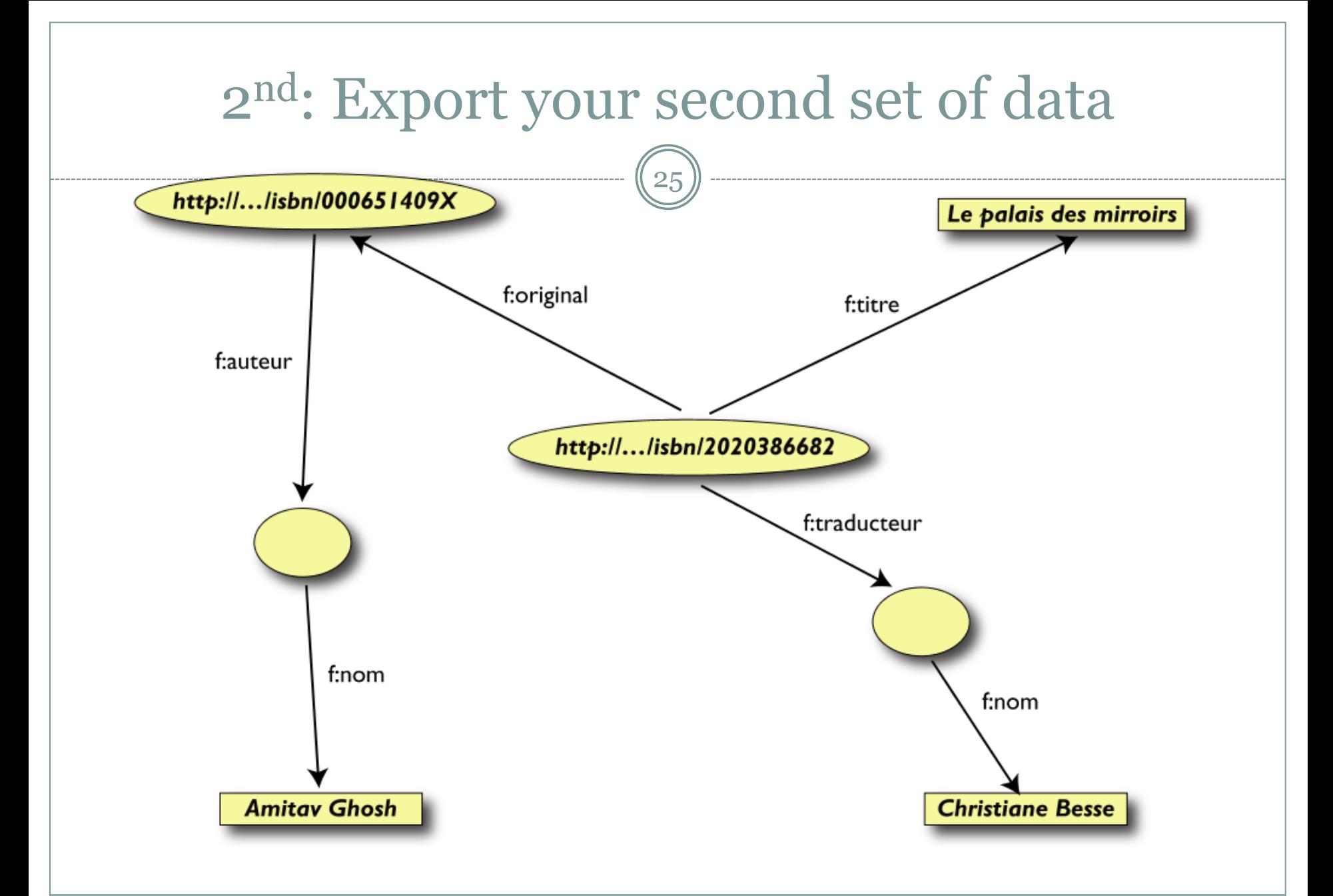

Za Lee Feigenbaum

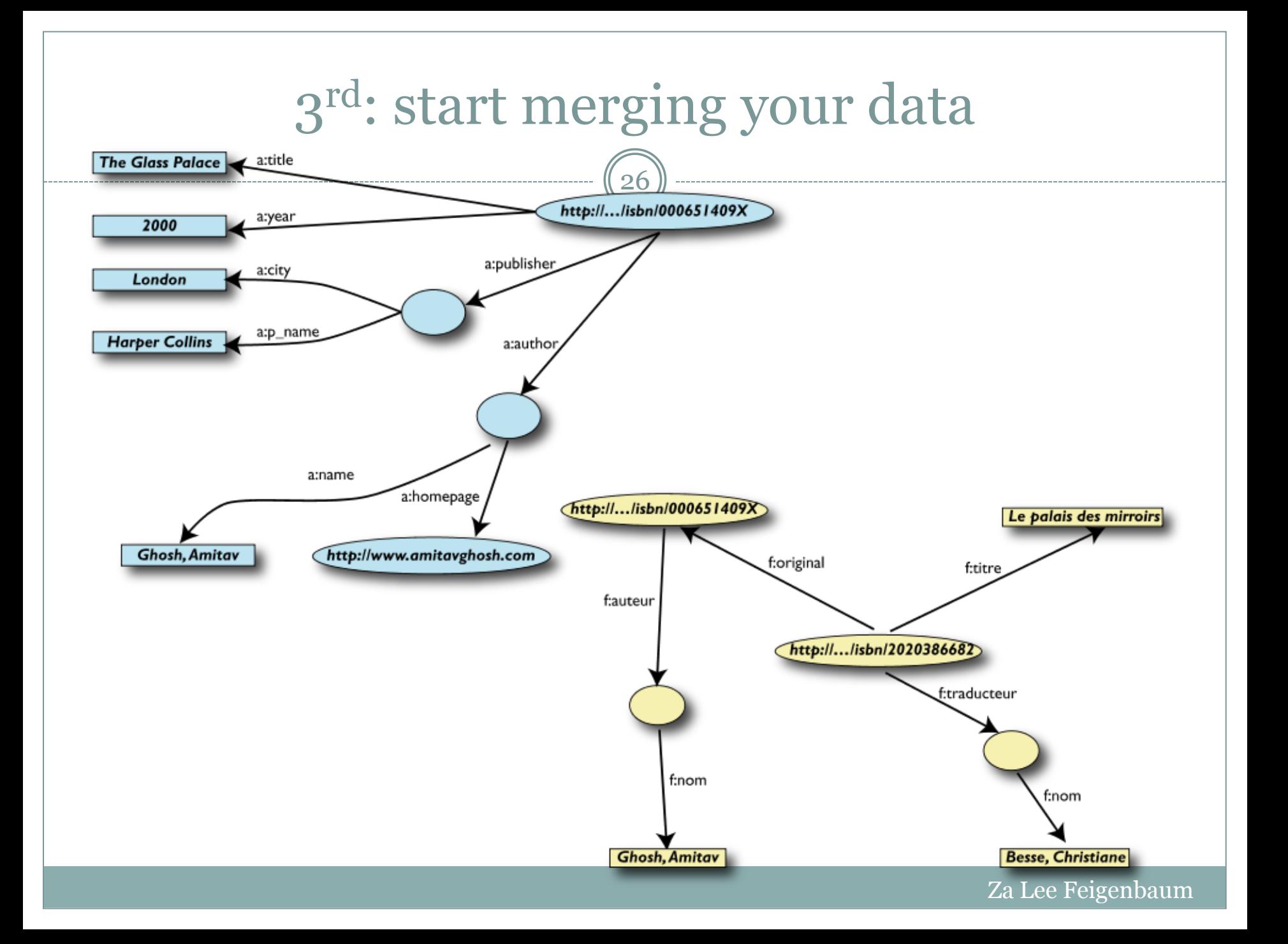

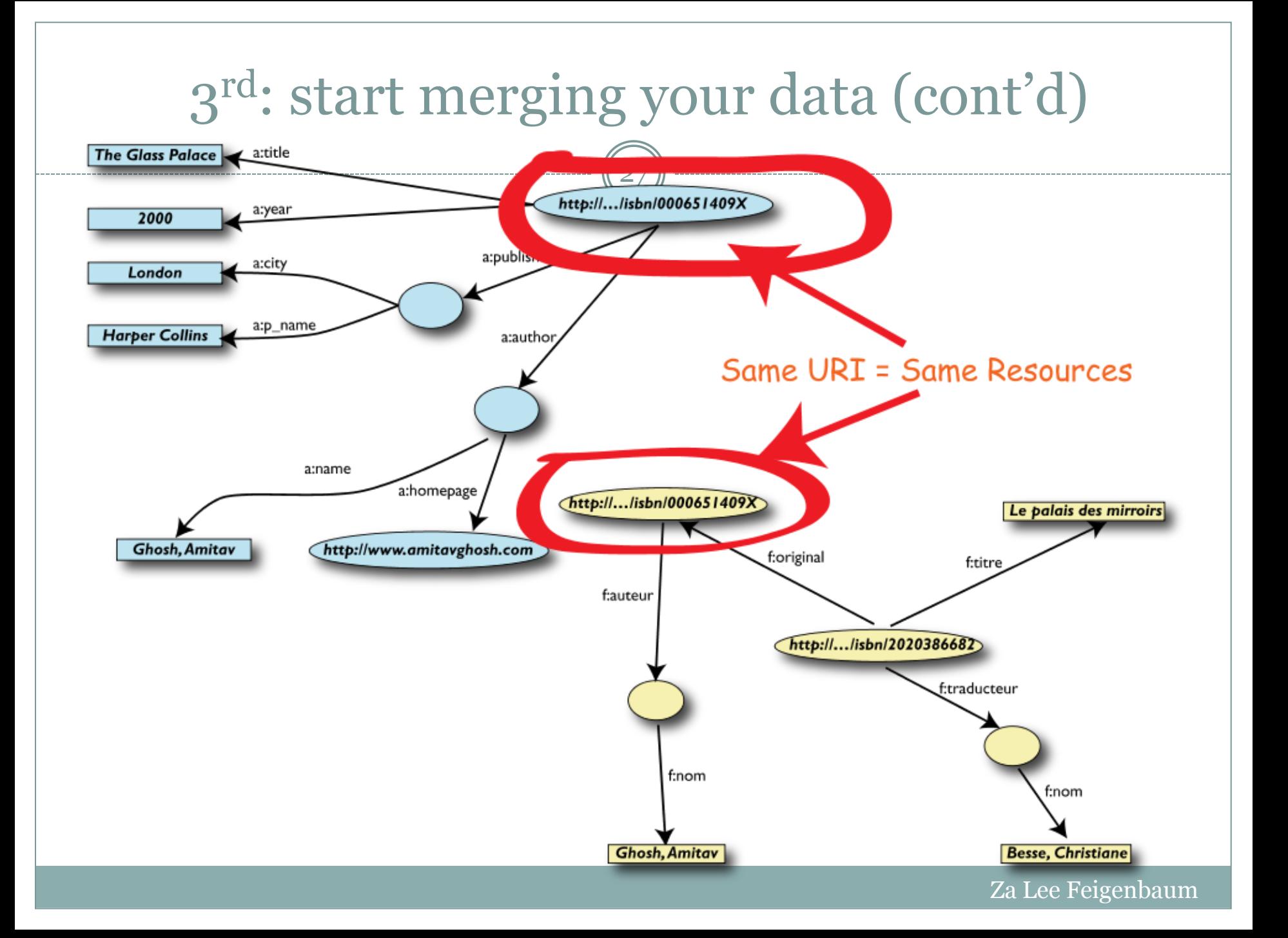

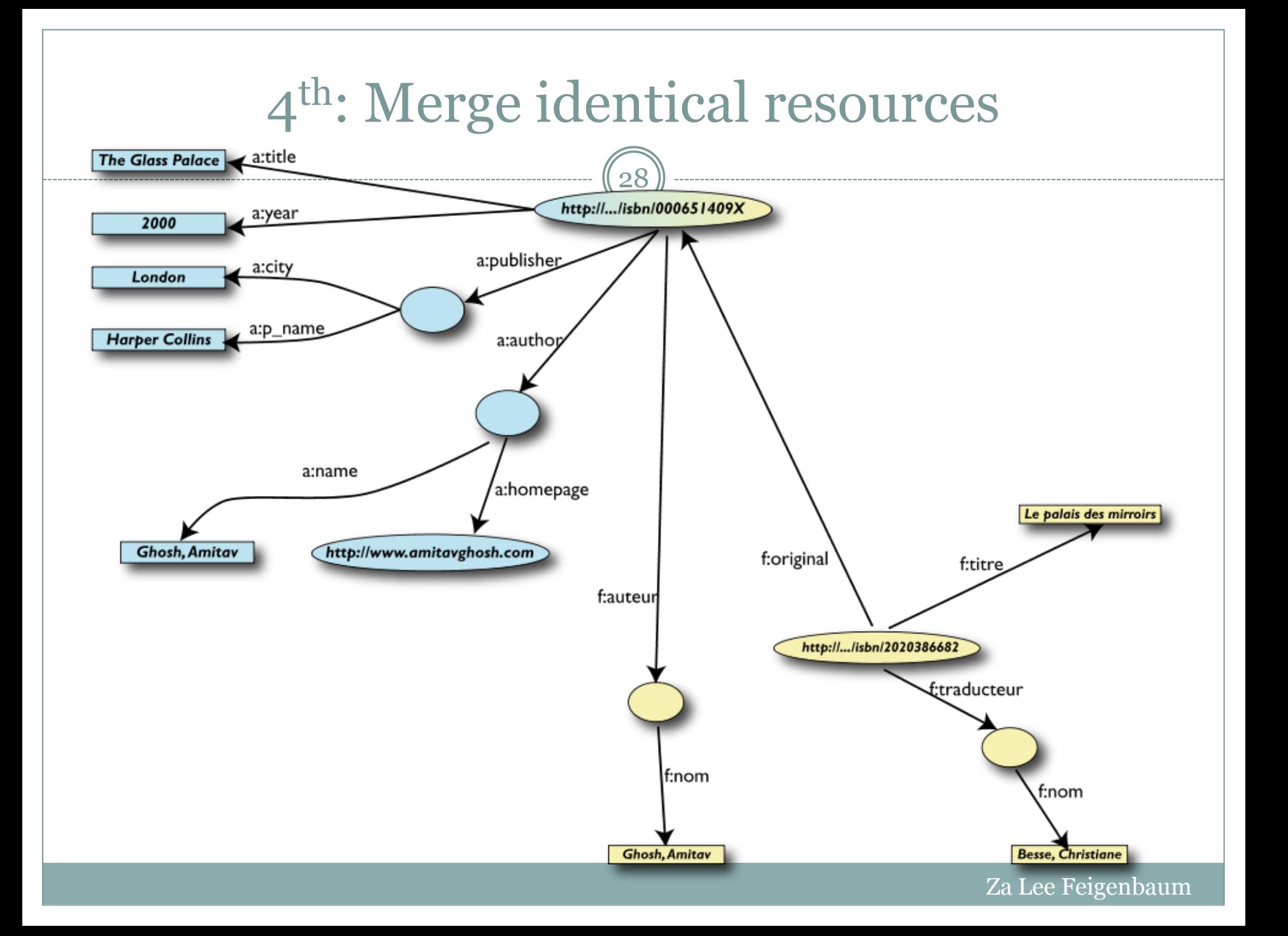

## The LOD "cloud", May 2007

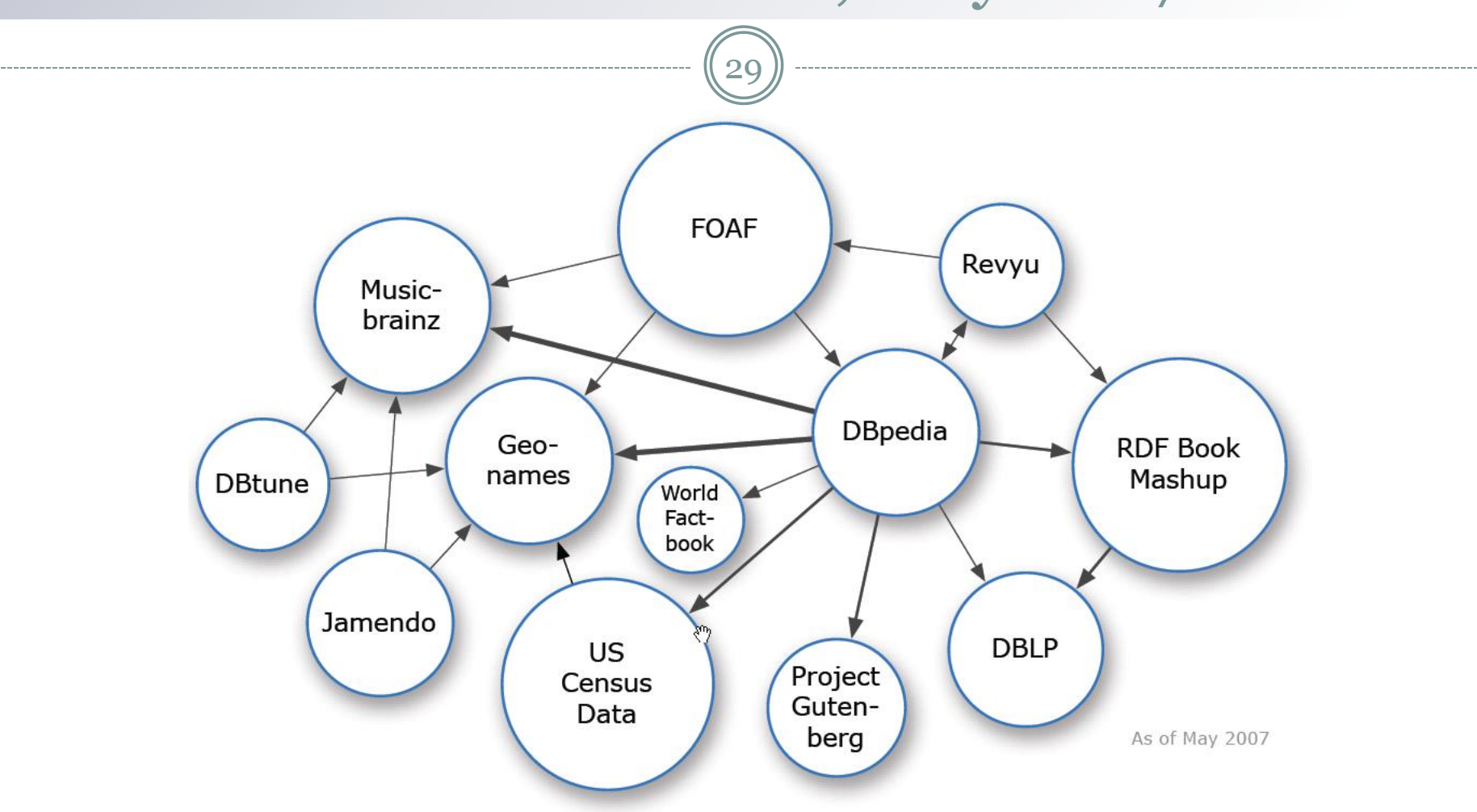

#### The LOD "cloud", March 2008

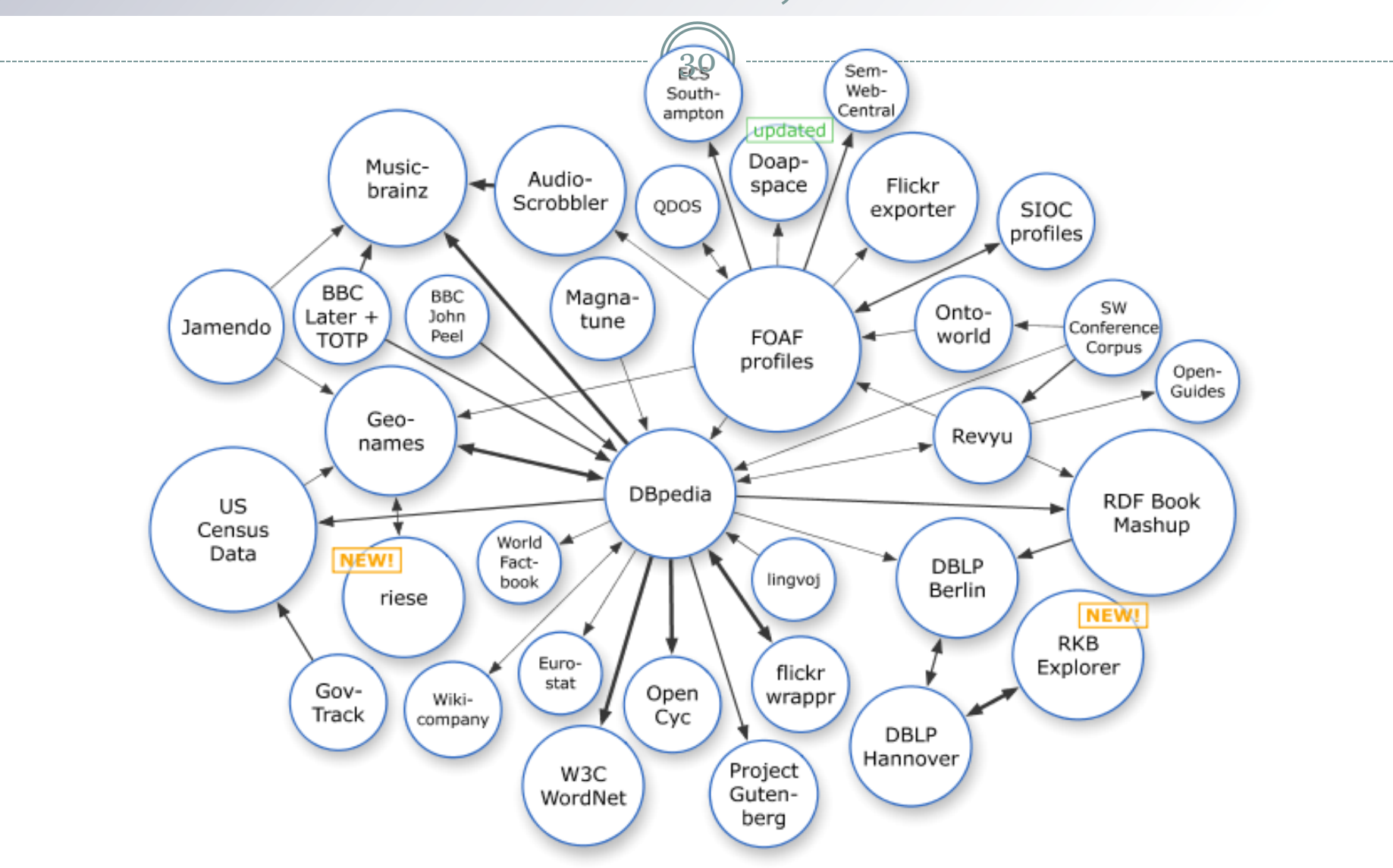

Za Lee Feigenbaum

## The LOD "cloud", September 2008

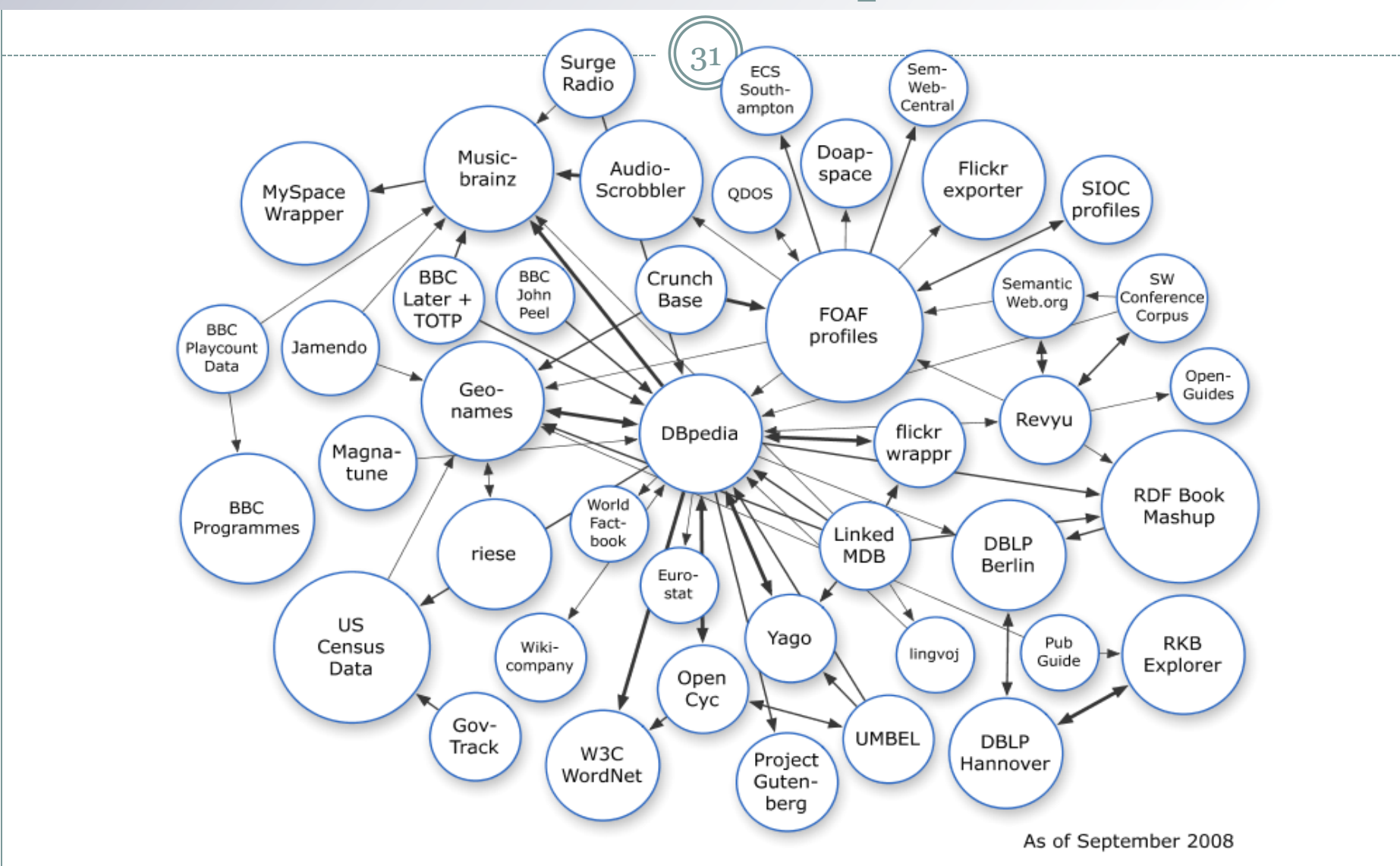

Za Lee Feigenbaum

## The LOD "cloud", March 2009

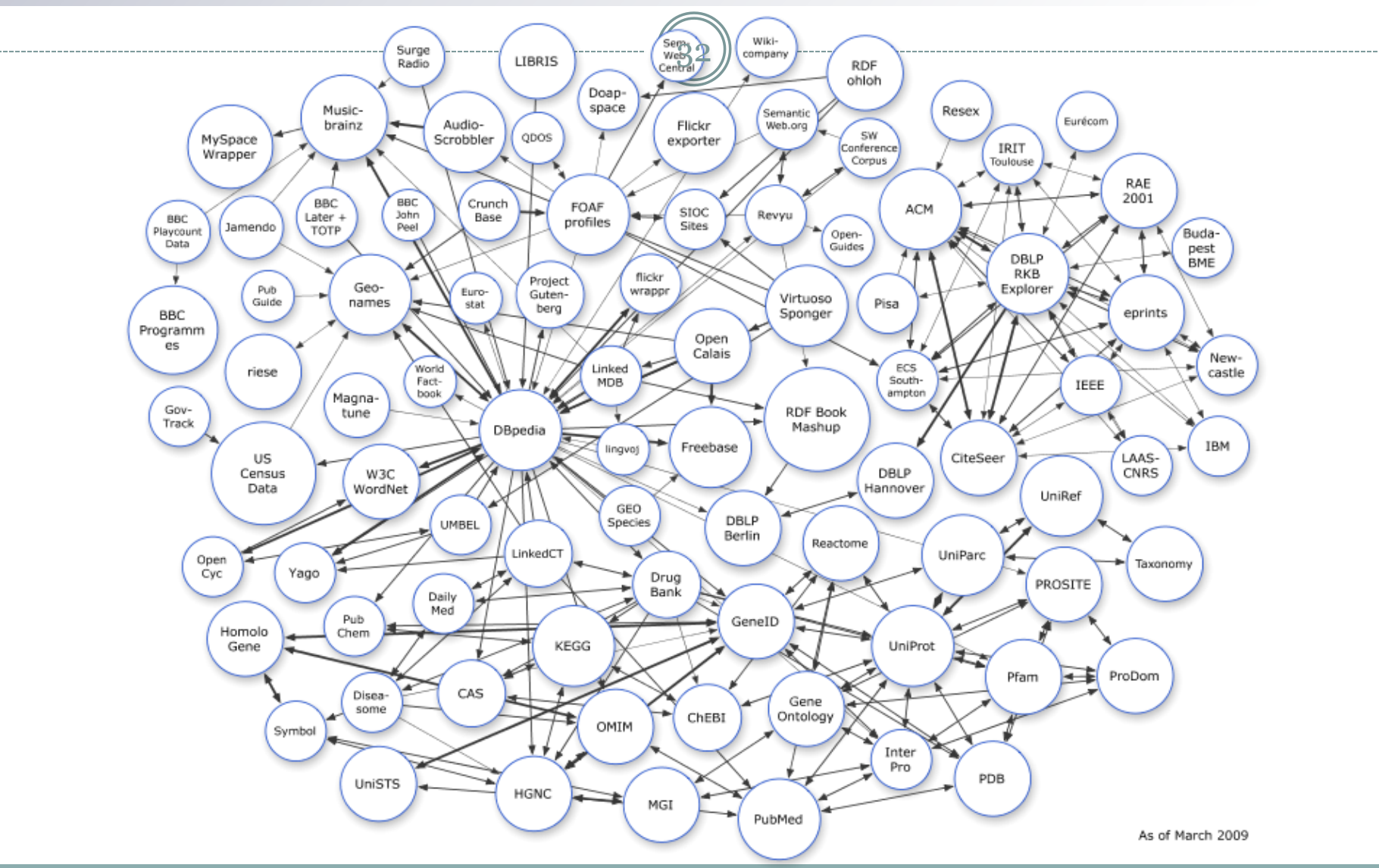

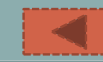

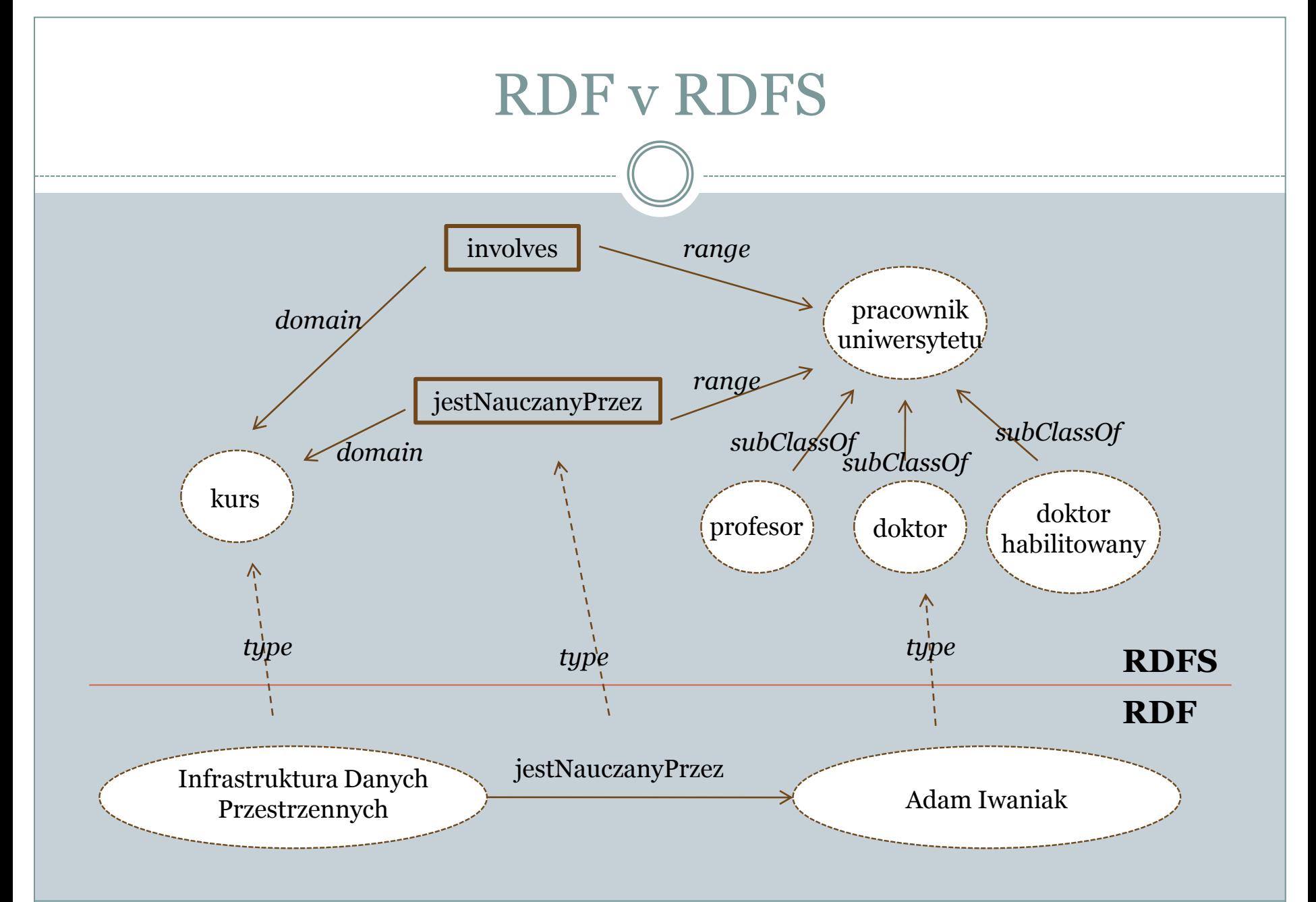

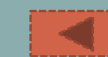

#### OWL

<owl:Class rdf:about="#Infrastruktura Danych Przestrzennych" <rdfs:subClassOf> <owl:Restriction> <owl:onProperty rdf:resource="#jestNauczanyPrzez"/> <owl:hasValue rdf:resource=" 949352"/> </owl:Restriction> </rdfs:subClassOf> </owlClass>

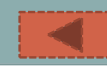